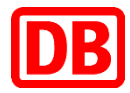

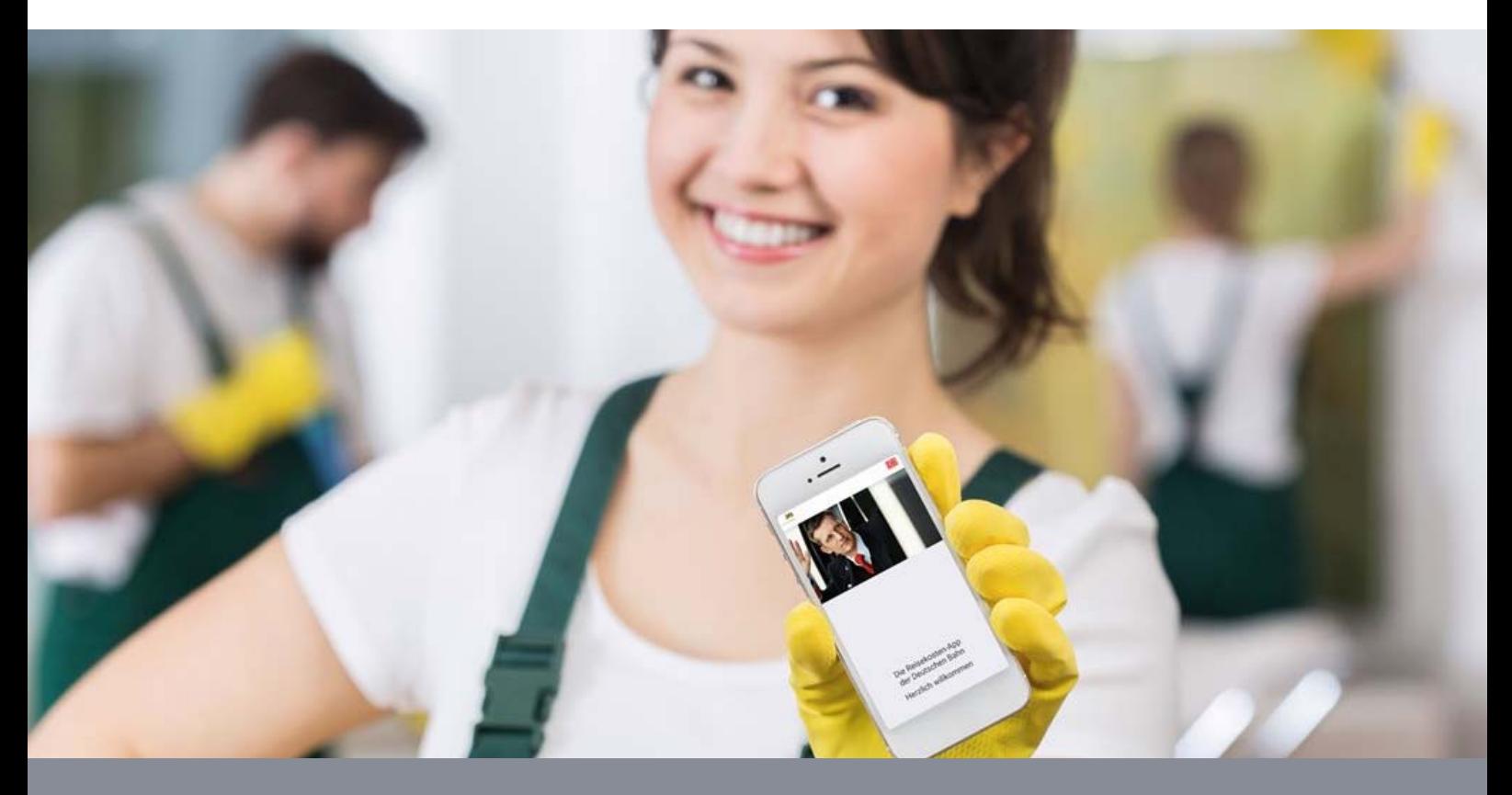

**16. September 2019** 

# Häufig gestellte Fragen ("FAQ") für Mitarbeiter und Führungskräfte zu **Firmenreisen**

#### **Achtung:**

Ab dem 16.09.2019 gelten neue Reisekostenanträge. Diese enthalten bereits Felder zu der ab dem 01.01.2020 geltenden Wegezeitentschädigung nach § 44 BasisTV, die für Firmenreisen zur Anwendung kommen. In den vorliegenden FAQ werden Hinweise zur Wegezeitentschädigung jedoch erst nach Zustimmung des KBR und mit Gültigkeit zum 01.01.2020 ergänzt.

# **Inhaltsverzeichnis**

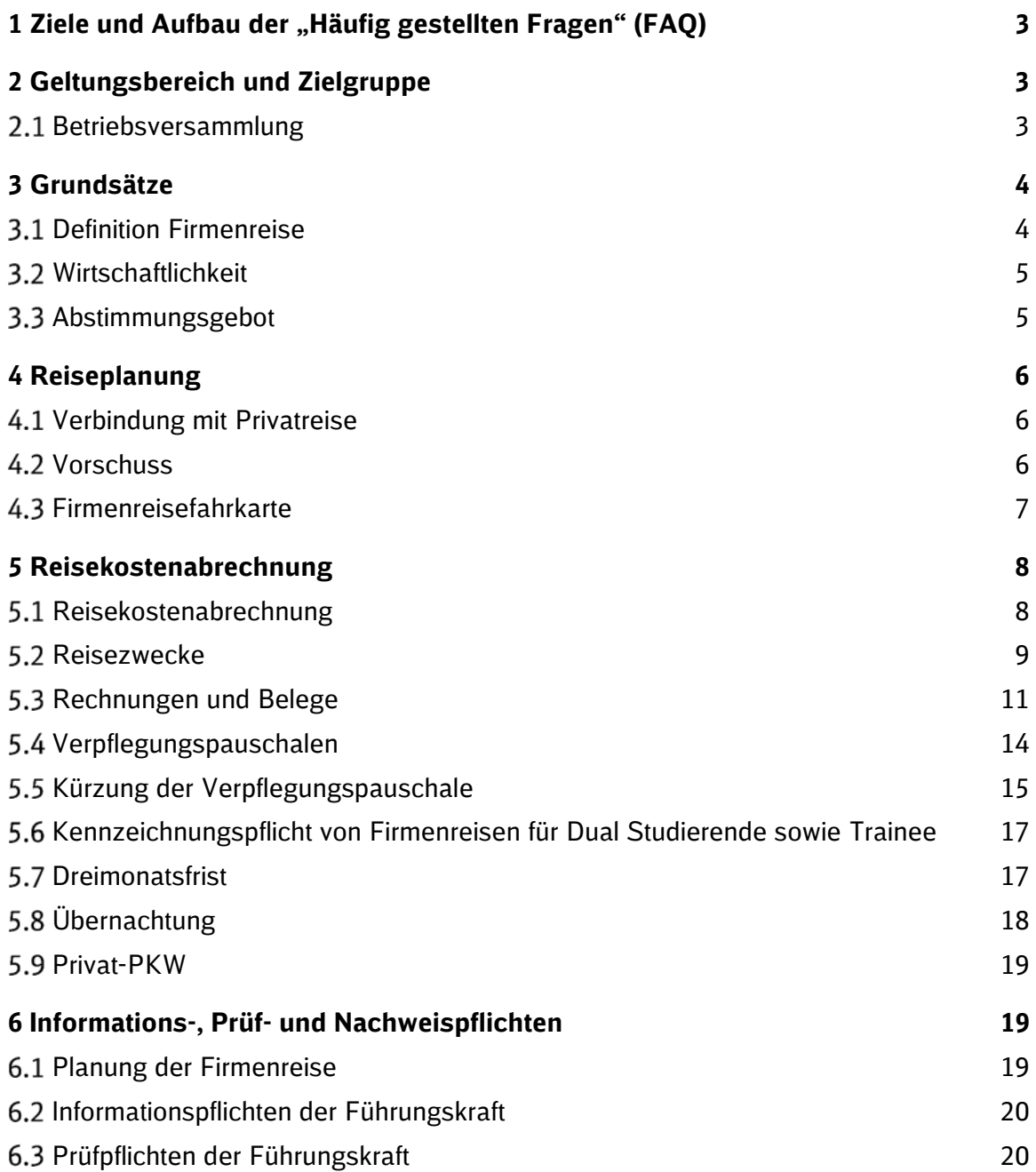

# **1 Ziele und Aufbau der "Häufig gestellten Fragen" (FAQ)**

Mit den häufig gestellten Fragen ("FAO") zur Rahmenrichtlinie 059.0001 Firmenreisen erhalten Sie Erläuterungen, Hintergründe und Unterstützung rund um das Thema Firmenreise im DB-Konzern.

Die "FAO" sind entsprechend der Rahmenrichtlinie Firmenreisen aufgebaut und gegliedert. Die Fragestellungen sind den Schlagworten in der Rahmenrichtlinie zugeordnet.

#### **» Auszug aus der Richtlinie**

(03) Fahrten eines Auszubildenden zum Besuch der Berufsschule sowie zu konzerneigenen Lern-, Ausbildungs- und Trainingszentren sind Firmenreisen. **Auszubildende, Dual Studierende**

Soweit bestimmte Themen an mehreren Stellen auftauchen können, finden Sie einen Hinweis. Wir haben - so weit als möglich - auf Wiederholungen verzichtet, das heißt, die "FAQ" sind nur ergänzend zur Rahmenrichtlinie zu lesen.

Sprachlich vereinfachende Bezeichnungen wie z.B. "Firmenreisender" oder "Mitarbeiter" beziehen sich auf alle Geschlechter gleichermaßen.

#### **» Haben Sie Anregungen?**

Haben Sie Anregungen zur Ergänzung der "FAO", sind die Antworten für Sie hilfreich oder nicht?

Wir freuen uns, wenn wir die "FAO" noch besser auf Ihre Fragen zuschneiden können. Unser Team von Personal direkt nimmt Ihr Feedback unter der Rufnummer 069 265-1083 (intern 9100-1083) gerne entgegen.

Oder schreiben Sie uns eine E-Mail an personal-direkt@deutschebahn.com.

# **2 Geltungsbereich und Zielgruppe**

#### **Betriebsversammlung**

#### **2.1.1 Was muss ich beachten, wenn ich direkt vor oder nach einer Betriebsversammlung einen auswärtigen dienstlichen Termin habe?**

Wie in der Rahmenrichtlinie Firmenreisen geregelt, ist die Fahrt zu einer Betriebsversammlung keine Firmenreise. Damit fallen für diese Fahrten keine Verpflegungspauschalen an, es werden nur die entstandenen Nebenkosten erstattet. Wenn Sie die Fahrt zu einer Betriebsversammlung mit einem anderen dienstlichen Aufenthalt kombinieren, können Sie trotzdem die gesamte Reise abrechnen. Siehe hierzu auch Kapitel 5.2.

# **3 Grundsätze**

# **Definition Firmenreise**

# **3.1.1 Was ist eine erste Tätigkeitsstätte?**

Ihre erste Tätigkeitsstätte kann Ihnen von Ihrem Arbeitgeber zugeordnet werden. In diesem Fall teilt Ihnen Ihr Arbeitgeber Ihre erste Tätigkeitsstätte in einem Schreiben zum Arbeits- oder Ausbildungsvertrag mit.<sup>1</sup>

Hat Ihnen Ihr Arbeitgeber nicht explizit eine erste Tätigkeitsstätte zugewiesen, so ist jene Tätigkeitsstätte Ihre erste Tätigkeitsstätte, an der Sie dauerhaft arbeitstäglich oder zwei volle Arbeitstage pro Woche oder zu mindestens zu einem Drittel Ihrer regelmäßigen Arbeitszeit tätig sind.<sup>2</sup> Ihr privater Haushalt, auch wenn dieser als Telearbeitsplatz ganz oder teilweise genutzt wird, ist keine erste Tätigkeitsstätte.

# **3.1.2 Was gebe ich an, wenn ich keine erste Tätigkeitsstätte habe?**

Für Arbeitnehmer gilt: Sofern Sie keine erste Tätigkeitsstätte haben und keine tarifliche Regelung zum pauschalen Auslagenersatz greift, das ist vorrangig im FGr-6 TV der Fall, geben Sie bei Ihrem Reisekostenantrag folgendes an:

"Keine erste Tätigkeitsstätte nach § 9 Abs. 4 EStG".

Für zugewiesene Beamte gilt: Der pauschale Auslagenersatz ist bei zugewiesenen Beamten in § 9 Abs. 2 Bundesreisekostengesetz (BRKG) geregelt. Die Abrechnung erfolgt über die Nebenbezüge in den Personalwirtschafts- und Zeiterfassungssystemen. Siehe hierzu auch die Rahmenrichtlinie 004.9001 Arbeitszeiterfassung.

Zusätzliche Informationen zu Firmenreisen für Beamte sind in den FAQ "Hinweise zu Reisekostenregelungen und Trennungsgeld für zugewiesene Beamte des DB-Konzerns hinterlegt. Weitere Informationen zum Beamtenrecht finden Sie auf der Plattform *Beamtenrecht* im DB Personalportal (Absprung auf der Startseite).

#### **3.1.3 Darf ich eine Firmenreise abrechnen, wenn ich in Einsatzwechseltätigkeit (EWT) oder auf einem Fahrzeug tätig bin?**

Soweit Sie Anspruch auf tarifliche Zahlungen aufgrund EWT oder Fahrtätigkeit haben, rechnen Sie bitte keine Firmenreisen ab. Die Abrechnung erfolgt über die Nebenbezüge in den Personalwirtschafts- und Zeiterfassungssystemen (siehe Rahmenrichtlinie 004.9001 Arbeitszeiterfassung).

Wenn Sie grundsätzlich in Einsatzwechseltätigkeit oder einer Fahrtätigkeit auf einem Fahrzeug arbeiten, können Sie Tätigkeiten, die nicht direkt der EWT zuzuordnen sind, wie z. B. ein Seminarbesuch oder Tauglichkeitsuntersuchungen nach Maßgabe der Rahmenrichtlinie Firmenreisen abrechnen. Kreuzen Sie dazu bitte bei EWT "Nein" an und geben den Reisezweck "Schulung/Seminar/Lehrgang/Fortbildung" an.

#### **3.1.4 Warum muss ich angeben, dass ich mich in einer Auslandsentsendung befinde?**

Wenn Sie sich zum Zeitpunkt der Firmenreise in einer Auslandsentsendung befinden, müssen ggf. andere Regularien bei der Abrechnung berücksichtigt werden.

-

 $<sup>1</sup>$  siehe § 9 Abs. 4 Satz 1 EStG</sup>

 $<sup>2</sup>$  siehe § 9 Abs. 4 Satz 1 EStG</sup>

# **3.1.5 Was bedeutet "politische Gemeinde"?**

Die "politische Gemeinde" in der Rahmenrichtlinie Firmenreisen bezieht sich auf die vorhandenen Gebietskörperschaften in Deutschland. Das heißt die "politische Gemeinde" ist eine Gemeinde, Kommune oder mehrere Städte/Orte, die zu einer Gemeinde zusammengefasst werden oder eine Stadt mit mehreren Stadtteilen. Die Ortsteile Berlin-Lichtenberg, Berlin-Spandau etc. zählen beispielsweise alle zur politischen Gemeinde Berlin. Geben Sie daher bitte bei der Beantragung die adressgenaue Anschrift ohne Ortsteil beim Reiseziel an.

# **Wirtschaftlichkeit**

# **3.2.1 Was bedeutet die wirtschaftliche Planung und Durchführung einer Firmenreise?**

Grundsätzlich ist jede Firmenreise auf ihre tatsächliche Notwendigkeit und ggf. auf Alternativen zu überprüfen

Bei der Frage, ob eine Firmenreise wirtschaftlich sinnvoll ist, sind verschiedene Aspekte der betrieblichen Zweckmäßigkeit und Wirtschaftlichkeit zu beachten.

Bei der Planung von bzw. Teilnahme an Veranstaltungen sollten Sie gemeinsam mit Ihrer Führungskraft folgendes abwägen:

- Ist die Firmenreise erforderlich oder können Sie den gleichen Erfolg erreichen, wenn Sie Informations- und Kommunikationstechnik (Videokonferenzen, Web-Konferenzen) einsetzen?
- Wie lange soll Ihre Firmenreise/Veranstaltung dauern und welche Teilnehmer sind erforderlich, um das angestrebte Ziel zu erreichen?
- **Eine Firmenreise ist nur durchzuführen, wenn geschäftliche Vorgänge auf andere Weise** nicht oder nicht kostengünstiger erledigt werden können.

Ist die Firmenreise erforderlich, organisieren Sie in Absprache mit Ihrer Führungskraft eine kostengünstige Durchführung der Firmenreise. Dies bezieht sich auf die Wahl der Unterkünfte, Nebenkosten, Wegezeiten, Verkehrsmittel und die aufzuwendende Reisezeit.

# **3.2.2 Warum muss ich die Reiseleistungen über das DB Travel Management buchen?**

Das DB Travel Management ist verantwortlich für den Einkauf sämtlicher Reiseleistungen im DB-Konzern. Die Buchung der Reiseleistungen (Hotel, Mietwagen, Flug oder Veranstaltungen) erfolgen über "onesto" bzw. das DB Travel Center (BTC). Durch die Bündelung dieses Einkaufsvolumen beim DB Travel Management sichert dies dem DB-Konzern günstige Preise (DB Rate) bei Buchungen von Reiseleistung.

Darüber hinaus sind in "onesto" weitere direkte Schnittstellen von Hotel-, Flug- und Mietwagenanbietern integriert. Auch das Buchungsportal "HRS" ist in "onesto" integriert.

# **Abstimmungsgebot**

#### **3.3.1 Was bedeutet das Abstimmungsgebot mit meiner Führungskraft?**

Wie eine Firmenreise geplant und durchgeführt wird, regelt die Rahmenrichtlinie Firmenreisen und insbesondere deren Anhang A01 *Buchung von Reiseleistungen*. Zusätzlich dazu werden Firmenreisen im Dialog mit Ihrer Führungskraft abgestimmt. In teaminternen Abstimmungen soll festgelegt werden, in welchen Fällen tatsächlich eine Firmenreise erfolgt und wann andere verfügbare und geeignete Medien, wie z. B. Web- oder Videokonferenzen, eingesetzt werden. Darüber hinaus kann die Kostenübersicht aus den Standardberichten des Finanzcontrollings im Team geprüft und so ein gemeinsamer Rahmen für Firmenreisen festgelegt werden. Dabei kann gemeinsam – mit dem Ziel einer Kostenreduktion - besprochen werden, welche Hotelketten aus der Auswahl des DB Travel Managements bei den häufigsten Destinationen im Team

bevorzugt gebucht werden. Sollten Sie von diesen Rahmenbedingungen abweichen, stimmen Sie sich vor Reiseantritt mit Ihrer Führungskraft ab. Beispiele können hierfür die Nutzung eines anderen Verkehrsmittels oder die Zahlung höherer Hotelpreise als üblich aufgrund einer Messe sein.

#### **3.3.2 Was ist zu vereinbaren, wenn an einer Firmenreise mehr als zehn Mitarbeiter teilnehmen (Gruppenübernachtungen)?**

Nehmen an einer Firmenreise zehn und mehr Mitarbeiter teil, ist ausnahmsweise die direkte Rechnungsstellung für Reiseleistungen (z. B. Hotel) an den Arbeitgeber möglich, wenn die zuständige Führungskraft diese Vorgehensweise vor Firmenreiseantritt genehmigt hat.

In den Fällen der Kostenübernahmeerklärung bei Gruppenreisen beachten Sie bitte Ziffer 5 Abs. 4 der Rahmenrichtlinie Firmenreisen. Hiernach sind Sie verpflichtet, einen Reisekostenantrag zu stellen, wenn Ihnen eine Mahlzeit vom Arbeitgeber zur Verfügung gestellt wurde. Das ist z. B. immer bei Hotelübernachtungen inkl. Frühstück der Fall. Das bedeutet, Sie müssen einen Reisekostenantrag stellen und die gestellten Mahlzeiten angeben, auch wenn Sie keine Erstattung zu erwarten haben. Nur so kann die ordnungsgemäße steuerrechtliche Behandlung der zur Verfügung gestellten Mahlzeit sichergestellt werden.

# **4 Reiseplanung**

# **Verbindung mit Privatreise**

### **4.1.1 Warum muss ich die Verbindung einer Firmenreise mit einer privaten Reise mit meiner Führungskraft abstimmen?**

Bei der Verbindung einer Firmenreise mit einer privaten Reise beginnt bzw. endet die Firmenreise anders als üblich, nicht am Wohnort oder an der ersten Tätigkeitsstätte, sondern am Ort der auswärtigen Tätigkeit. Das ist für die Erstattung Ihrer Reisekosten und insbesondere für die korrekte Berechnung der Verpflegungsmehraufwendungen ausschlaggebend. Beides können Sie nur für die Zeiten der Firmenreise beanspruchen. Diese Besonderheit sollten Sie vor Reiseantritt mit Ihrer Führungskraft klären.

# **4.1.2 Kann ich auch private Reisen über das DB Travel Center buchen?**

Die private Nutzung der durch das DB Travel Center ("onesto") angebotenen Konditionen ist untersagt, da der hierdurch entstehende geldwerte Vorteil nicht versteuert werden und damit ein erhebliches Steuerrisiko für Sie als Mitarbeiter oder den DB-Konzern entstehen kann. Sollte Ihnen ein Hotel, das Sie im Rahmen einer Firmenreise gebucht haben, ein Angebot zu den gleichen Konditionen auch für eine private Übernachtung machen, dürfen Sie dieses Angebot annehmen, jedoch keinesfalls eine Buchung über das DB Travel Center dazu vornehmen, da es sich um eine rein private Vereinbarung zwischen Ihnen und dem jeweiligen Hotel handelt.

# **4.2 Vorschuss**

# **4.2.1 Wann kann ich einen Vorschuss beantragen?**

Da Sie für das Bezahlen von Reiseleistungen in Vorleistung gehen, können Sie sich z. B. für Ihre Hotelbuchung einen zweckgebundenen Vorschuss ab 50,00 Euro bis zur Höhe dieser Kosten beantragen. Für voraussichtlich zu erwartende Verpflegungsmehraufwendungen können Sie keinen Vorschuss beantragen. Der Vorschuss wird mit den tatsächlich verauslagten Kosten verrechnet und im Falle einer Überzahlung oder bei verspäteter Reisekostenabrechnung vom Entgelt einbehalten bzw. zurückgefordert.

# **4.2.2 Wie beantrage ich einen Vorschuss?**

a. Mit der DB Reisekosten-App können Sie einen Vorschuss digital beantragen und die Daten direkt an den DB Personalservice übermitteln.

b. Mit dem Formular "*V07 Vorschussantrag für Firmenreisen"* im DB Personalportal: Dazu geben Sie die geplanten Daten der Firmenreise (Reisedatum, Reisezweck) und die voraussichtliche Höhe der anfallenden Reisekosten an und schicken das Formular per Post an die angegebene Adresse. Bitte beachten Sie, dass dieser Antrag Ihre eigenhändige Unterschrift benötigt.

Bei Vorschüssen handelt es sich um zweckgebundene Finanzmittel, mit denen die voraussichtlich zu erwartenden Auslagen für die bevorstehende Firmenreise erstattet werden sollen. Beantragen Sie den Vorschuss erst, wenn Sie auch in die Vorauslage der Kosten gehen, bestenfalls 4 Wochen vor geplantem Reisebeginn.

#### **» Gut zu wissen:**

Wenn Sie Ihren Vorschuss über die DB Reisekosten-App zwei Wochen vor Reisebeginn beantragen, erfolgt die Auszahlung in der Regel bis zum Reiseantritt.

Bei der Beantragung per Papierformular planen Sie bitte eine zusätzliche Woche aufgrund der Postlaufzeiten ein.

#### **4.2.3 Wie teile ich Änderungen der Firmenreise mit Vorschuss mit?**

Ihre Änderungen schreiben Sie bitte an folgende E-Mail-Adresse:

#### personal-direkt@deutschebahn.com

Bitte denken Sie daran, Ihre **Personalnummer** mit anzugeben.

#### **4.2.4 Wann wird mein Vorschuss verrechnet?**

Liegt innerhalb von vier Wochen nach Reiseende kein Reisekostenantrag von Ihnen vor, wird Ihr Vorschuss zurückgerechnet und vom Entgelt einbehalten bzw. zurückgefordert. Bitte reichen Sie daher Ihren Reisekostenantrag mit Vorschuss unmittelbar nach Ihrer Firmenreise ein.

#### **Firmenreisefahrkarte**

#### **4.3.1 Wie erhalte ich eine Firmenreisefahrkarte?**

- Fahrkarten für nationale Firmenreisen erhalten Sie am DB Ticketautomaten. Alternativ können Sie Ihre Firmenreisefahrkarte auch über das Buchungssystem "onesto" buchen und direkt ausdrucken. Es besteht auch die Möglichkeit, die Fahrkarte auf das Handy herunterzuladen.
- Fahrkarten für internationale Firmenreisen erhalten Sie vom DB Personalservice (Fachcenter Fahrvergünstigung, E-Mail: personal-direkt@deutschebahn.com). Genauere Informationen hierzu finden Sie im DB Personalportal > Firmenreisefahrkarte

#### **» Weitere Informationen rund um Ihre Firmenreisefahrkarte**

Im DB Personalportal finden Sie unter dem Stichwort *Firmenreisefahrkarte* beispielsweise Informationen zur Sperrliste, übertragbare NetzCards und Bedienungsanleitungen für Firmenreisefahrkarten.

In DB Planet *> Arbeitsplatz > Firmenreisen*.

# **4.3.2 Kann ich meine Firmenreise mit einer Firmenreisefahrkarte unterbrechen?**

Sie können eine Firmenreise jederzeit innerhalb der Geltungsdauer Ihrer Firmenreisefahrkarte zu dienstlichen Zwecken unterbrechen.

# **5 Reisekostenabrechnung**

#### **5.1 Reisekostenabrechnung**

#### **5.1.1 Anschrift zur Reisekostenabrechnung**

Anschrift für Mitarbeiter, Führungskräfte (inklusive BFK / LFK / OFK / KFK), Auszubildende, Dual Studierende und Trainees:

> Deutsche Bahn AG DB Personalservice Reisekostenabrechnung Postfach 100203 96054 Bamberg

E-Mail: personal-direkt@deutschebahn.com

#### **5.1.2 Verschiedene Wege der Reisekostenabrechnung**

Für Ihre Reisekostenabrechnung können Sie verschiedene Abrechnungswege wählen:

#### **Digitale Abrechnung per DB Reisekosten-App**

Die Android-Version finden Sie im Google Play Store unter dem Schlagwort "DB Reisekosten", die iOS-Version finden Sie unter https://dbapps.de/reisekosten/.Die Anmeldung erfolgt dabei über einen persönlichen Aktivierungscode direkt in der DB Reisekosten-App.

#### **» Gut zu wissen:**

Für die Registrierung können auch private E-Mailadressen verwendet werden, eine dienstliche E-Mailadresse ist nicht zwingend.

Mit der App werden die Rechnungen und Belege über das Smartphone gescannt. Weitere Informationen finden Sie im Kapitel 5.3 Rechnungen und Belege.

Die Abrechnung der Reisekosten soll bevorzugt über die DB Reisekosten-App erfolgen. Dies geht in der Regel schneller (Entfall Postlaufzeiten, Entfall einer manuellen Erfassung) und kann digital optimiert abgearbeitet und ausbezahlt werden.

Für Rückfragen und Stichprobenprüfungen durch Ihren Arbeitgeber bewahren Sie die Originalbelege bitte zwei Monate auf.

#### **» Achtung – keine Auslandsfirmenreisen über die App!**

Bitte beachten Sie, dass Sie aktuell noch keine Auslandsfirmenreisen über die DB Reisekosten-App zur Abrechnung an den DB Personalservice senden können.

#### **Klassische Abrechnung per Post**

Die zu verwendenden Vordrucke finden Sie im DB Personalportal unter dem Stichwort *Reisekostenabrechnung.* 

Der Reisekostenantrag muss vom Firmenreisenden eigenhändig unterschrieben sein. Siehe hierzu auch Kapitel 5.3.1.

### **5.1.3 Was bedeutet "Erstantrag" bzw. "Korrekturantrag" auf dem Papierformular?**

Bei der Beantragung von Reisekostenabrechnungen mittels Papierabrechnung unterscheiden wir zwischen "Erstantrag" und "Korrekturantrag", da dadurch eine bessere Zuordnung möglich ist.

Erstantrag: Sie reichen Ihren Reisekostenantrag erstmalig ein.

Korrekturantrag: Sie reichen nach dem Absenden des Reisekostenantrages oder nach Abrechnung einer Reise noch weitere Belege zu dieser Firmenreise nach oder möchten Korrekturen vornehmen. Tragen Sie im Bemerkungsfeld ein, ob ein Beleg ersetzt werden soll oder etwas nachgereicht wird.

Bei Nachträgen über die DB Reisekosten-App ergänzen Sie bitte nur die fehlenden Belege oder Angaben. Entfernen Sie nur dann Belege/Angaben, wenn Sie dazu keine Erstattung mehr wünschen. Die korrekt beantragten Belege/Angaben müssen auch bei einem Korrekturwunsch enthalten bleiben.

#### **» Gut zu wissen:**

Für die Erstattung gilt immer der zuletzt eingereichte Antrag.

## **5.2 Reisezwecke**

Für die einheitliche Bearbeitung, die Ihnen als Firmenreisenden eine schnellere Erstattung der verauslagten Reisekosten garantiert, ist die Verwendung von vordefinierten Reisezwecken erforderlich. Anhand des Reisezwecks wird festgestellt, ob besondere Erstattungsregelungen für den Verpflegungsmehraufwand gelten, wie zum Beispiel bei Betriebsversammlungen. Liegen bei einer Firmenreise mehrere Reisezwecke vor, kreuzen Sie bitte den Reisezweck mit der überwiegenden auswärtigen Tätigkeit an.

Um die Nutzerfreundlichkeit bei dem Reisekostenantrag für bis zu 10 eintägige Inlandsreisen zu verbessern, wird der Reisezweck künftig mittels eines Kennbuchstabens (A-H) über ein Dropdown-Menü ausgewählt. Die Zuordnung der Kennbuchstaben zum jeweiligen Reisezweck steht auf der 1. Seite des Reisekostenantrages und ist hier im Nachgang ebenfalls dargestellt.

Für die bessere Zuordnung der eingereichten Reisen haben Sie die Möglichkeit, zusätzlich zum Reisezweck einen individuellen "Reisetitel" anzugeben. Dieser wird in den Nachrichten der App mit angezeigt, hat aber keine Relevanz für die Abrechnung. Aktuell wird Ihr Reisetitel auch noch nicht mit auf die Abrechnungsbescheinigung gedruckt.

#### **Besprechung/Kundenbesuch/Trainer/Tätigkeit andere Betriebsstätte** bzw. **<sup>A</sup>**

Nehmen Sie Termine (u.a. auch Gerichts- oder Behördentermine) außerhalb Ihrer ersten Tätigkeitsstätte wahr, kreuzen Sie hier einfach Ihren Reiszweck an, sofern keiner der anderen Reisezwecke auf Ihre Firmenreise zutrifft. Auch Tätigkeiten im Rahmen Ihres Einsatzes als Fahrdienstleiter, der Bauüberwachung/Baustellenbetreuung/bauleitenden Tätigkeit

sowie Trainertätigkeiten können hierunter angegeben werden, sofern sie an einer ortsfesten Tätigkeitsstätte durchgeführt werden. Ihr Reiseziel müssen Sie dabei immer adressgenau (Straße, Hausnummer, Ort) angeben.

# **Schulung/Seminar/Lehrgang/Fortbildung** bzw. **<sup>B</sup>**

Hierunter fallen alle Firmenreisen zum Zweck der Aus-, Fort- oder Weiterbildung, sofern diese nicht zum Besuch der Berufsschule oder einer Ausbildungswerkstatt notwendig sind. Bitte achten Sie auf die korrekten Angaben zu Übernachtungen und gegebenenfalls vom Arbeitgeber gestellten Mahlzeiten.

# **Tagung/Konferenz/Workshop** bzw. **<sup>C</sup>**

Diesen Reisezweck wählen Sie, wenn Sie an einem Standortdialog oder einem Abteilungstreffen teilnehmen, aber auch für Messebesuche und Konferenzen mit externen Teilnehmern. Bitte achten Sie auf die korrekten Angaben zu Übernachtungen und gegebenenfalls (vom Arbeitgeber) gestellten Mahlzeiten.

# **Berufsschule/Ausbildungswerkstatt** bzw.**<sup>D</sup>**

Auszubildende können diesen Reisezweck ankreuzen. Bitte achten Sie ggf. auf eine adressgenaue Angabe Ihres Reisezieles, wenn Berufsschule und Ausbildungswerkstatt an einem Ort liegen. Indem Sie Ihre auswärtigen Tätigkeitsstätten (Ihre Reiseziele) adressgenau ausweisen, können für jede einzelne Tätigkeitsstätte gesonderte Dreimonatsfristen berechnet werden – auch für Tätigkeitsstätten innerhalb eines Ortes/einer Stadt/politischen Gemeinde. Liegen die genauen Adressangaben nicht vor, wird die Dreimonatsfrist auf Basis des angegebenen Ortes (z. B. Frankfurt am Main) ermittelt. Eine Korrektur im Nachhinein ist ausschließlich über Ihre Einkommensteuererklärung möglich. Als Reiseziel ist hierbei der Ort ausschlaggebend, an dem die auswärtige Tätigkeit ausgeübt wird. Der Ort der Übernachtung ist dabei nicht als Reiseziel anzugeben.

# **Tätigkeit betr. Interessenvertretung (BR, GBR, KBR…)** bzw.**<sup>E</sup>**

Hierunter fallen alle Tätigkeiten, die Sie im Rahmen Ihrer Mandatsausübung durchführen. Bitte kreuzen Sie auch bei Tätigkeiten als Jugend- und Auszubildendenvertreter oder Mitglied in der Schwerbehindertenvertretung diesen Reisezweck an.

# **Traineestation (T) /Praxiseinsatz für Dual Studierende (D)** bzw.**<sup>F</sup>**

Dieser Reisezweck ersetzt die manuelle Kennzeichnungspflicht für Trainees und Dual Studierende. Kreuzen Sie bitte hier an, wenn

- Sie ein Trainee sind und sich auf einer mind. vierwöchigen Traineestation befinden ("T"-Kennzeichnung)
- Sie ein Dual Studierender sind und auf Firmenreise zu einem betrieblichen Praxisstandort fahren. ("D"-Kennzeichnung)

Über diesen Reisezweck wird sichergestellt, dass keine Zahlung der Verpflegungsmehraufwendungen erfolgt. Die Angabe dieses Reisezwecks ersetzt die Kennzeichnung "D" oder "TI" / "TA". Für Traineestationen im Ausland bedeutet dieser Reisezweck, dass zur Abgeltung der Verpflegungsmehraufwendungen die in Deutschland geltende Verpflegungspauschale gezahlt wird. Ausnahme sind Länder, in denen der ausländische Satz der Verpflegungspauschale niedriger ist als der deutsche.

Befinden Sie sich auf Firmenreisen, zu denen Sie Anspruch auf die Verpflegungsmehraufwendungen haben, kreuzen Sie bitte einen der anderen Reisezwecke an.

#### **» Weitere Informationen**

Im DB Personalportal finden Sie unter dem Stichwort *Trainee betreuen* im Download-Bereich weitere Informationen im Flyer "Verpflegungsmehraufwand".

#### **Tätigkeiten ohne tarifliche Auslösung** bzw.**<sup>G</sup>**

Wenn Sie an einer auswärtigen Tätigkeitsstätte eingesetzt sind, die sich nicht adressgenau bezeichnen lässt, dann kreuzen Sie hier Ihren Reisezweck an. Sie geben damit für die Abrechnung an, dass für das Reiseziel keine Postanschrift vorhanden ist. Solche "nicht ortsfesten" Tätigkeiten können hier "Arbeiten auf der freien Strecke", Montagetätigkeiten, Bauüberwachung, Begleitfahrten etc. sein.

Nach dem ergänzten Schreiben des Bundesfinanzministeriums vom 24.10.2014 sind dies insbesondere "berufliche Tätigkeiten auf mobilen, nicht ortsfesten betrieblichen Einrichtungen wie z. B. Fahrzeugen, Flugzeugen, Schiffen". Im DB-Konzern jedoch nur, wenn keine vorrangig zu beachtenden arbeitsrechtlichen und deshalb tariflich festgelegten Regelungen zu beachten sind (Fahrtätigkeit & EWT). Tariflich vereinbarte Regelungen haben arbeitsrechtlich Vorrang, weshalb hierzu keine Reisekostenabrechnung nach Rahmenrichtlinie Firmenreisen (einschließlich der DB Reisekosten-App) zulässig ist. Im DB-Konzern erfolgt hierzu die Abrechnung über Nebenbezüge mit Erfassung in den Zeitwirtschaftssystemen sowie Abrechnung und Auszahlung mit der Entgeltabrechnung bzw. bei zugewiesenen Beamten mit den Dienstbezügen.

#### **Betriebsversammlung/Personalüberlassung/Reise ohne Tagegeld** bzw.**<sup>H</sup>**

Nehmen Sie als Teilnehmer an einer Betriebsversammlung teil, dann kreuzen Sie hier Ihren Reisezweck an. Wie in der Rahmenrichtlinie Firmenreisen geregelt, ist die Fahrt zu einer Betriebsversammlung keine Firmenreise. Damit fallen für diese Fahrten keine Verpflegungspauschalen an, es werden nur die entstandenen Nebenkosten erstattet. Wenn Sie die Fahrt zu einer Betriebsversammlung mit einer anderen dienstlichen Tätigkeit kombinieren, können Sie trotzdem die gesamte Reise abrechnen. Kreuzen Sie dann bitte den Reisezweck für die überwiegende Tätigkeit an.

Haben Sie mit Ihrer Führungskraft vereinbart, oder besteht eine interne Regelung, dass Ihnen für Ihre Firmenreise (z. B. bei eintägiger Personalüberlassung) keine Verpflegungsmehraufwendungen gezahlt werden, kreuzen Sie diesen Reisezweck an. So wird sichergestellt, dass Ihnen nur die Reisenebenkosten, keine Verpflegungsmehraufwendungen erstattet werden.

#### **Rechnungen und Belege**

#### **» Achtung!**

Die Erstattung der Reisekosten erfolgt auf der Grundlage der eingereichten Belege und Rechnungen!

Bitte fügen Sie daher ausschließlich Rechnungen und Belege bei, die Ihnen nur über die Reisekostenabrechnung erstattet werden und nicht an anderer Stelle erstattet oder verrechnet werden.

Bewirtungskosten oder Belege über privat erworbene Verpflegungen werden nicht über die Reisekostenabrechnung erstattet und dürfen dieser nicht beigefügt werden.

# **5.3.1 Was muss ich beachten, wenn ich meine Rechnungen/Belege per Post einreiche?**

Bei der Reisekostenabrechnung per Post reichen Sie bitte Ihre Originalrechnungen und -belege ein. Die zu erstattenden Beträge werden Ihren beigefügten Rechnungen/Belegen entnommen. Wichtig: Kopien der Rechnungen/Belege dürfen in diesem Zusammenhang **nicht** akzeptiert werden.

### **5.3.2 Was muss ich beachten, wenn ich meine Rechnungen/Belege verloren habe?**

Grundsätzlich können Erstattungen nur auf der Grundlage eines Beleges erfolgen. Das gilt auch, wenn die Belege verloren gegangen sind. Sollten Sie die Möglichkeit haben, eine Belegkopie einzureichen, legen Sie diese bitte mit dem Hinweis, dass das Original Ihnen nicht mehr vorliegt, bei. Eine Belegkopie kann Ihnen der jeweilige Aussteller (z. B. Hotel) zur Verfügung stellen.

# **» Tipp**

Heften Sie Ihre Belege an den Reisekostenabrechnungsantrag, damit sie nicht verloren gehen. Vermeiden Sie es, Belege aufzukleben. Durch die Klebstoffe (Klebestreifen, Klebestifte sowie Flüssigkleber) werden Belege oftmals unlesbar.

#### **5.3.3 Was muss ich beachten, wenn ich Rechnungen/Belege über die DB Reisekosten-App einreiche?**

Achten Sie bitte darauf, dass die Scans Ihrer Belege gut lesbar und komplett abgebildet sind. Scannen Sie insbesondere die Fußzeile der Hotelrechnung so mit ein, dass diese komplett lesbar ist. Bitte legen Sie keine Belege übereinander.

#### **5.3.4 Warum kann ich außerhalb der DB Reisekosten-App keine eingescannten Rechnungen/Belege zur Abrechnung einreichen?**

Eingescannte Rechnungen/Belege werden nur akzeptiert, wenn sichergestellt ist, dass die gescannten Daten unveränderbar sind. Da dies bei gängigen Scanverfahren nicht immer sichergestellt ist, dürfen wir diese eingescannten Rechnungen/Belege per E-Mail zur Reisekostenabrechnung nicht anerkennen.

#### **5.3.5 Was ist bei der Ausstellung der Rechnung zu beachten?**

Ihre Rechnung muss auf die Firma ausgestellt sein, bei der Sie beschäftigt sind. Nur die korrekte Bezeichnung und Anschrift Ihres Arbeitgebers als Leistungsempfänger berechtigt den Arbeitgeber zum Vorsteuerabzug.

Die Adresse des Arbeitgebers besteht aus der

- handelsrechtlichen Firmenbezeichnung (z. B. DB Regio AG, DB Zeitarbeit GmbH),
- **der Straße und Hausnummer sowie**
- der Postleitzahl und dem Ort.

Sollte die Rechnungsadresse falsch oder unvollständig sein, erhalten Sie lediglich eine Kopie des Antrages zurück. Sie haben daraufhin die Möglichkeit, sich eine korrigierte Rechnung ausstellen zu lassen und den Antrag erneut einzureichen. Wenn Sie keine neue Rechnung abfordern wollen, teilen Sie das unter Bemerkungen mit dem Hinweis: "Es wird nur die Nettobetragserstattung gewünscht" mit. Es wird dann nur der Nettobetrag (bei einer Hotelrechnung ohne die ausgewiesenen Mahlzeiten) erstattet.

Die Angabe eines Hinweises ist zwingend erforderlich, da der Antrag sonst erneut zurückgesendet wird.

### **5.3.6 Woran erkenne ich, dass meine Hotelrechnung nicht korrekt adressiert war?**

Mit der monatlichen Abrechnung der Firmenreise erhalten Sie unter der entsprechenden Reisekostenabrechnung den Hinweis zur fehlerhaften Rechnungsadresse/oder dem Informationsbeleg.

### **A Rechnung – falsche Anschrift – Nettobetrag**

Es wurde nur der Nettobetrag der Hotelrechnung erstattet. Frühstückskosten wurden nicht erstattet. Eine nachgereichte korrigierte Rechnung kann nicht mehr berücksichtigt werden.

#### **B Rechnung Kopie/Info-Beleg**

Ein Beleg lag nur in Kopie vor oder dient nur der Information. Er konnte von der Reisekostenabrechnung nicht erstattet werden (Null-Betrag).

#### **5.3.7 Wann werden die Kosten für Mahlzeiten im Rahmen einer Hotelübernachtung oder Tagungspauschale erstattet und wann nicht?**

Grundsätzlich werden die Kosten für die Verpflegung während einer Firmenreise über die Verpflegungspauschale abgegolten. Ausnahmen sind Mahlzeiten, die durch den Arbeitgeber zur Verfügung gestellt werden (beispielsweise eine Hotelübernachtung mit Frühstück oder Mahlzeiten im Rahmen einer Tagung). Ob eine Mahlzeit durch den Arbeitgeber zur Verfügung gestellt wird oder nicht, wird danach beurteilt, ob die Rechnung auf Ihren Arbeitgeber ausgestellt ist. Ist dies nicht der Fall, werden die Kosten für die Mahlzeit über die Verpflegungspauschale erstattet. Ist die Rechnung auf den Arbeitgeber ausgestellt, werden die tatsächlichen Kosten der Mahlzeit erstattet und die Verpflegungspauschale entsprechend gekürzt. Siehe hierzu auch Kapitel 5.5.

Bei nachträglicher Buchung eines Frühstücks vor Ort wird dieses nicht erstattet.

### **5.3.8 Kann ich Zeitfahrkarten bei Firmenreisen erstatten lassen?**

Sie können Zeitfahrkarten (Tages-/Wochen-/Monatsfahrkarten) erstatten lassen, sofern diese gegenüber dem Kauf von Einzelfahrscheinen wirtschaftlicher sind.

Die Amortisation der Zeitfahrkarte ist gewährleistet, wenn der Wert der perspektivisch erforderlichen Einzelfahrscheine den Wert der Zeitfahrkarte übersteigen würde. Bitte nutzen Sie für die Prüfung der Amortisation Ihrer Zeitkarten die folgenden Vorgaben:

Für die Erstattung der Tagesfahrkarte – Ohne Tagesfahrkarte hätten voraussichtlich mindestens 3 Einzelfahrten pro Tag erworben werden müssen.

Für die Erstattung der Wochenkarte – Ohne Wochenfahrkarte hätten voraussichtlich mindestens 10 Einzelfahrten oder 4 Tageskarten erworben werden müssen.

Für die Erstattung der Monatskarte - Ohne Monatsfahrkarte hätten voraussichtlich mindestens 30 Einzelfahrten oder 13 Tageskarten oder 3 Wochenkarten erworben werden müssen.

Jahresfahrkarten werden - mit Ausnahme des Schülertickets Hessen für 365 Euro pro Jahr grundsätzlich nicht erstattet.

#### **» Gut zu wissen:**

Eine Zeitfahrkarte ist in der Automatisierung nicht immer eindeutig erkennbar. Für den Fall, dass diese über die Belegart "Einzelfahrten" eingereicht wird haben wir die Bestätigung zum Amortisationsnachweis (als Forderung vom Finanzamt) vorsorglich auch dort platziert.

# **5.3.9 Wie kann ich Zeitfahrkarten und Chipkarten bei Firmenreisen erstatten lassen?**

Reichen Sie Ihre Zeitfahrkarte bitte im Original zur Abrechnung ein. Sollte es sich um eine Chipkarte handeln, fügen Sie eine Kopie der Chipkarte mit einem monatlichen Zahlungsnachweis (z. B. Kontoauszug) bei.

#### **5.3.10 Wie kann ich die Erstattung meiner verauslagten Kosten für Streifenkarten beantragen?**

Bis eine Streifenkarte abgefahren ist, geben Sie die für die einzelne Firmenreise verauslagten Fahrtkosten unter *Nebenkosten* an. Sobald Ihre Streifenkarte vollständig aufgebraucht ist, reichen Sie diese mit dem letzten Reisekostenantrag im Original ein.

#### **5.3.11 Wie kann ich die Erstattung meiner verauslagten Kosten für aufladbare Fahrkarten bzw. Online-/Handytickets beantragen?**

Damit wir Ihnen die verauslagten Kosten erstatten können, fügen Sie Ihrem Reisekostenantrag bitte eine Kopie der aufladbaren Fahrkarte und die jeweiligen Quittungsbelege der Einzelaufladungen bei.

Bei Online-/Handytickets wird der Fahrpreis oftmals nicht mit angedruckt. Fügen Sie Ihrem Reisekostenantrag dann bitte eine Kopie des Tickets (z. B. Screenshot oder Foto) und des Zahlbeleges bei und geben Sie die tatsächlich verauslagten Kosten im Feld *Nebenkosten* an.

#### **5.3.12 Wie beantrage ich die Kostenerstattung für Fahrkarten, auf denen keine Betragsangabe vorhanden ist?**

Bei Fahrscheinen, auf denen keine Betragsangabe vorhanden ist – vorwiegend bei Fahrscheinen im Ausland – geben Sie bitte Ihre Fahrkarte im Feld *Nebenkosten* mit dem verauslagten Betrag an. Fügen Sie Ihre Fahrkarte trotz fehlender Betragsangabe Ihrem Reisekostenantrag bei.

#### **5.3.13 Wie kann ich Verauslagungen für Kraftstoff erstatten lassen?**

Grundsätzlich ist die Erstattung für Kraftstoff nur in Verbindung mit einem Mietwagen möglich. Bitte geben Sie den Hinweis der Mietwagennutzung daher im Feld *Bemerkungen* an.

# **5.3.14 Wie kann ich einen Teilbetrag von beigefügten Belegen beantragen?**

Die Erstattung der beigefügten Belege erfolgt stets in der nachgewiesenen Höhe, also in Höhe des Betrages, der auf dem Beleg ersichtlich ist. Haben Sie eine Teilerstattung mit Ihrer Führungskraft vereinbart, so fügen Sie diesen Beleg bitte bei und geben im Feld "Bemerkung zu Ihrer Abrechnung" den Hinweis zur Teilerstattung und deren Höhe an.

#### **Verpflegungspauschalen**

#### **5.4.1 Was ist Verpflegungsmehraufwand?**

Unter Verpflegungsmehraufwand versteht man die zusätzlichen Kosten, die Ihnen entstehen, weil Sie sich unterwegs verpflegen müssen. Der Verpflegungsmehraufwand wird pauschal erstattet, das heißt unabhängig von den tatsächlich entstandenen Kosten und unter Berücksichtigung der Dreimonatsfrist (siehe Kapitel 5.7).

# **5.4.2 Wie hoch sind die Verpflegungspauschalen?**

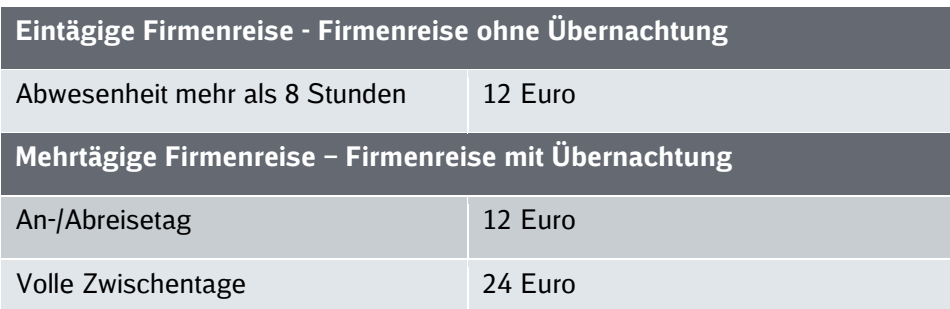

# **5.4.3 Wann werden die Verpflegungspauschalen gekürzt?**

Eine Kürzung erfolgt, wenn Ihr Arbeitgeber für Sie eine Verpflegung während der Firmenreise veranlasst und Ihnen eine oder mehrere Mahlzeiten im Sinne eines üblichen Frühstücks, Mittagoder Abendessens zur Verfügung stellt. Dies ist beispielsweise auch dann der Fall, wenn Sie während eines Kongresses oder Seminarbesuchs verpflegt werden. Geben Sie daher **immer alle Mahlzeiten in Ihrem Reisekostenantrag** an – unabhängig davon, ob Ihnen die Mahlzeit entgeltlich (z. B. Frühstück im Hotel oder im Rahmen einer Tagungspauschale) oder unentgeltlich im Rahmen einer Veranstaltung des Arbeitgebers gestellt wurde.

#### **5.4.4 Wie werden Ausbleibezeiten über Mitternacht hinweg zusammengefasst bzw. berechnet?**

Bei einer auswärtigen Tätigkeit, die an einem Tag beginnt und am nächsten Tag ohne Übernachtung endet, können die Abwesenheitszeiten beider Tage zusammengerechnet werden. Ergibt sich nach der Zusammenrechnung eine Abwesenheit von mehr als acht Stunden von der Wohnung und der ersten Tätigkeitsstätte, kann eine Pauschale von maximal 12 Euro berücksichtigt werden. Die Verpflegungspauschale von 12 Euro ist in diesen Fällen für den Kalendertag zu berücksichtigen, an dem der Arbeitnehmer den überwiegenden Teil der insgesamt mehr als acht Stunden abwesend ist. Für den Fall, dass die Abwesenheit an beiden Tage gleich ist, werden die Stunden auf den Tag des Schichtbeginns zusammengerechnet.

# **Kürzung der Verpflegungspauschale**

#### **5.5.1 Was ist eine Mahlzeit im Sinne der Reisekostenabrechnung?**

Neben dem, was üblicherweise als Mahlzeit verstanden wird, gilt im Reisekostenrecht auch ein Snack, Lunchpaket, ein kleiner Imbiss oder das Frühstück im Hotel als steuerlich zu berücksichtigende Mahlzeit. Darunter fallen auch im Flugpreis enthaltene Mahlzeiten, wenn der Arbeitgeber Rechnungsadressat der Flugrechnung ist. Nach Auffassung der Finanzverwaltung stellen eine Chipstüte, Salzgebäck, Schoko- oder Müsliriegel oder vergleichbare Knabbereien keine Mahlzeiten im Sinne des Reisekostenrechts dar und führen damit nicht zu einer Kürzung der Verpflegungspauschale. Auch Gebäck oder Kuchen im Rahmen eines Nachmittagskaffees stellen keine Mahlzeit in diesem Sinne dar und müssen damit nicht unter dem Punkt *"Mahlzeiten"* im Reisekostenantrag angegeben werden. Alle anderen Mahlzeiten, bei denen es sich um ein Frühstück, ein Mittagessen oder ein Abendessen handelt, sind Mahlzeiten im Sinne der Reisekostenabrechnung und entsprechend anzugeben.

### **5.5.2 Wann und warum muss eine Mahlzeit bei der Reisekostenabrechnung angegeben werden?**

Die Angabe ist erforderlich, damit der dadurch entstandene geldwerte Vorteil steuerlich korrekt behandelt werden kann. Eine vom Arbeitgeber oder auf dessen Veranlassung gestellte Mahlzeit muss in der Reisekostenabrechnung immer angegeben werden - unabhängig davon, ob Sie diese eingenommen haben oder nicht. Das heißt beispielsweise, dass Sie ein vom Arbeitgeber gestelltes Mittagessen im Rahmen einer Tagung in Ihrer Reisekostenabrechnung angeben müssen, auch wenn Sie die Gelegenheit nicht wahrgenommen haben und vorher abgereist sind.

#### 5.5.3 Muss ich eine Mahlzeit noch einmal extra unter "Mahlzeiten" angeben, wenn sie mit **der Hotelrechnung/Tagungspauschale abgerechnet wurde?**

Ja, bitte geben Sie alle Mahlzeiten an, die Sie während der Firmenreise gestellt bekommen (unabhängig von der Einnahme) bzw. erhalten haben – also auch das Frühstück im Hotel, selbst wenn dies eindeutig aus der Hotelrechnung hervor geht. In Tagungspauschalen enthaltene Mahlzeiten müssen ebenfalls aufgeschlüsselt angegeben werden. Fehlt diese Aufschlüsselung und es sind keine Angaben bei den gestellten Mahlzeiten gemacht worden, müssen wir aus steuerlichen Gründen eine vorsorgliche Vollkürzung der Verpflegungspauschale vornehmen. Sollten die zur Verfügung stehenden drei Zeilen zur vollständigen Darstellung der Anzahl und Art der Mahlzeiten nicht genügen, nutzen Sie bitte das Feld "Bemerkungen" zu Ihrer Abrechnung.

# **» Achtung!**

Bitte achten Sie stets auf das korrekte Datum der gereichten Mahlzeiten. Wenn Ihre Angaben nicht zu den Reisezeiten passen, müssen wir aus steuerlichen Gründen eine vorsorgliche Vollkürzung der Verpflegungspauschale vornehmen.

# **5.5.4 Wie hoch ist der Einbehalt für arbeitgeberseitig veranlasste Mahlzeiten?**

Wenn Ihnen Ihr Arbeitgeber während Ihrer Auswärtstätigkeit Mahlzeiten zur Verfügung stellt oder für Sie veranlasst und Ihnen für den jeweiligen Tag eine Verpflegungspauschale zusteht, wird diese Verpflegungspauschale entsprechend gekürzt. Die Kürzung erfolgt - bezogen auf die 24-stündige Abwesenheitspauschale in Höhe von 24 Euro - nach der sogenannten 20/40/40- Regelung.

Das heißt es werden

- $20%$  für ein Frühstück = 4.80 Euro,
- $-40$  % für ein Mittagessen = 9,60 Euro,
- 40 % für ein Abendessen = 9,60 Euro

gekürzt.

#### **5.5.5 Wann und warum wird in meiner Entgeltabrechnung ein geldwerter Vorteil im Zusammenhang mit Firmenreisen abgerechnet?**

Besteht für eine Firmenreise kein Anspruch auf steuerfreie Verpflegungspauschalen, muss der geldwerte Vorteil aus der Zurverfügungstellung einer unentgeltlichen Mahlzeit durch den Arbeitgeber in der Entgeltabrechnung berücksichtigt werden. Kein Anspruch auf eine steuerfreie Verpflegungspauschale besteht z. B. bei einer Firmenreise mit einer Dauer von bis zu acht Stunden oder wenn die Dreimonatsfrist abgelaufen ist. In diesen Fällen wird der sogenannte "amtliche Sachbezugswert für Mahlzeiten" im Rahmen der Entgeltabrechnung versteuert.

Die Sachbezugswerte betragen aktuell

- $\blacksquare$  für ein Frühstück = 1,77 Euro,
- $\blacksquare$  für ein Mittagessen = 3,30 Euro,
- $\blacksquare$  für ein Abendessen = 3,30 Euro,
- **für einen Tag Vollverpflegung = 8,37 Euro.**

#### **Kennzeichnungspflicht von Firmenreisen für Dual Studierende sowie Trainee**

Die Kennzeichnungspflicht von Firmenreisen für Dual Studierende sowie Trainee im Reisekostenantrag nach Rahmenrichtlinie Firmenreisen erfolgt neu über die Auswahl der entsprechenden Reisezwecke (siehe dazu 5.2 Reisezwecke).

#### **5.7 Dreimonatsfrist**

# **5.7.1 Was ist die Dreimonatsfrist?**

Bei wiederholtem Einsatz einer längerfristigen dienstlichen Tätigkeit an einer auswärtigen Tätigkeitsstätte können Verpflegungsmehraufwendungen maximal für einen Zeitraum von drei Monaten steuerfrei ausgezahlt werden.<sup>3</sup> Nach diesem Zeitraum erfolgt daher keine Zahlung der Verpflegungsmehraufwendungen mehr.

#### **5.7.2 Wann beginnt bzw. endet eine Dreimonatsfrist?**

Der Lauf der Dreimonatsfrist beginnt, sobald von einem längerfristigen beruflichen Einsatz an ein und derselben Tätigkeitsstätte auszugehen ist. Das ist der Fall, wenn Sie eine konkrete auswärtige Tätigkeitsstätte, unabhängig vom fachlichen Inhalt der Auswärtstätigkeit, mindestens an drei Tagen in der Woche – inklusive An- und Abreisetag - aufgesucht haben.

Der Lauf der Dreimonatsfrist endet mit einer sogenannten "Unterbrechung" für die konkrete auswärtige Tätigkeitsstätte. Diese liegt vor, wenn Sie mindestens vier Wochen nicht an der betreffenden auswärtigen Tätigkeitsstätte waren.<sup>4</sup> Der Grund für Ihre "Unterbrechung" (Krankheit, Urlaub etc.) ist unerheblich, es zählt nur die Unterbrechungsdauer.

#### **5.7.3 Warum soll ich das Reiseziel adressgenau angeben?**

Indem Sie Ihre auswärtigen Tätigkeitsstätten (Ihre Reiseziele) adressgenau ausweisen, können für jede einzelne Tätigkeitsstätte gesonderte Dreimonatsfristen berechnet werden – auch für Tätigkeitsstätten innerhalb eines Ortes/einer Stadt/politischen Gemeinde. Liegen die genauen Adressangaben nicht vor, wird die Dreimonatsfrist auf Basis des angegebenen Ortes (z. B. Frankfurt am Main) ermittelt.

Hierbei ist zu beachten, dass im Abrechnungsvorgang grundsätzlich einheitliche Daten erhoben werden - unabhängig davon, ob Sie Ihre Reisekostenabrechnung mit der DB Reisekosten-App oder mit dem Papierformular einreichen. Da es nicht möglich ist, zusätzliche Nebenangaben für

-

 $3$  siehe § 9 Absatz 4a Satz 6 EStG

<sup>4</sup> siehe § 9 Absatz 4a Satz 7 EStG

Reisezwecke bzw. Reiseziele zu verarbeiten (Reiseabschnitte), berechnen wir ab drei Reisetagen in einer Kalenderwoche an zwei oder mehr Orte für alle Orte eine Dreimonatsfrist.

Wenn Ihnen durch die Dreimonatsfrist Verpflegungsmehraufwendungen nicht durch den Arbeitgeber gezahlt worden sind, haben Sie die Möglichkeit, diese im Rahmen Ihrer Einkommensteuererklärung geltend zu machen.

# **Übernachtung**

#### **5.8.1 Wie gebe ich meine Übernachtung und die entstandenen Kosten richtig an?**

Ihre Übernachtung in einem Hotel/einer Pension geben Sie mit *"lt. beigefügter Rechnung(en) inkl. Frühstück"* oder mit *"lt. beigefügter Rechnung(en) ohne Frühstück"* an. Bitte reichen Sie dazu die Originalrechnung(en) des Hotels ein.

Bei privaten Übernachtungen (bei Bekannten/Freunden) geben Sie bitte *"ohne Rechnung (steuerlicher Pauschalbetrag)"* an.

Sind für Sie keine Kosten entstanden, da Ihr Arbeitgeber oder ein Dritter diese trägt, wählen Sie bitte die Angabe *"unentgeltlich – vom Arbeitgeber oder durch Dritte bezahlt"*. Bitte denken Sie daran, Ihre gestellten Mahlzeiten (Frühstück etc.) anzugeben.

#### **5.8.2 Wie beantrage ich die verauslagten Kosten meiner Mietunterkunft?**

Bei einer längeren jedoch vorübergehenden, befristeten Auswärtstätigkeit kann im Einzelfall die Anmietung einer Unterkunft kostengünstiger sein als eine Hotelbuchung.

In diesen Fällen richtet sich die Anmietung sowie Kostenerstattung für die Miete nach der Rahmenrichtlinie 060.0001 Doppelte Haushaltsführung.

Um die Reisenebenkosten korrekt zu erstatten ist es erforderlich, dass Sie Ihre Reisekostenanträge so erfassen, wie sie tatsächlich gefahren sind. Bei Unterbrechungen der Firmenreise, z. B. am Wochenende, ist es erforderlich, dass Sie für einen Monat mehrere Anträge stellen.

Um die Kosten für Ihre Mietunterkunft in Ihrem Reisekostenantrag auszuweisen,

- tragen Sie die entsprechende Mietsumme bitte bei "Miete erstatten" ein.
- Liegt die Mietsumme über dem in der Rahmenrichtlinie 060.0001 Doppelte Haushaltsführung festgeschriebenen Satz von 800€/Monat und die Genehmigung des Vorgesetzten mit Personalverantwortung liegt dafür vor, kreuzen Sie bitte "Ja" an.
- In der Anlage des Reisekostenantrages mit der beantragten Mietsumme fügen Sie bitte zudem eine Kopie des Mietvertrages bei.
- **Ist bereits eine Mietzahlung erfolgt geben Sie bei den Folgereisen bitte nur die Anzahl** der Nächte ("unentgeltlich – vom Arbeitgeber oder durch Dritte bezahlt") an.

Bei der Abrechnung über die DB Reisekosten-App können Sie für die Reise mit der Mieterstattung gleich das entsprechende Auswahlfeld verwenden und dort den Mietvertrag mit Ihrem mobilen Endgerät direkt einscannen.

#### **5.8.3 Woran erkenne ich, dass meine Mieterstattung unvollständig war?**

Bei fehlendem Mietvertrag wird mit der monatlichen Abrechnung der Firmenreise eine Information an Sie gegeben. Sie erhalten unter dem entsprechenden Reisekostenantrag den Hinweis zur fehlerhaften Rechnungsadresse/oder dem Informationsbeleg.

#### **C Mietvertrag fehlt**

Es konnte keine Erstattung der Mietkosten vorgenommen werden (Null-Betrag wird ausgewiesen), da dem Reisekostenantrag kein Mietvertrag beigefügt wurde.

Wenn Sie den Vertrag nachreichen, kann im Nachgang eine Korrektur erfolgen. Füllen Sie dazu bitte einen neuen Reisekostenantrag aus und kennzeichnen diesen als "Korrekturantrag".

# **5.8.4 Welche Besonderheit hat die Anmietung einer Unterkunft bei Auszubildenden in Kolpinghäusern?**

Bei Anmietung einer Unterkunft für eine längerfristige Auswärtstätigkeit ist es wichtig, dass aus dem geschlossenen Vertrag folgende Angaben für die Reisekostenabrechnung hervorgehen:

- Vertragsdauer
- **Kosten für die Unterbringung**
- **Kosten für die Betreuung/Tagessatz**
- Kosten für die Verpflegung pro Tag.

Dies gilt unabhängig davon, wer Vertragspartner (Kolpinghaus, privater Vermieter etc.) ist und welche Vertragsart (Mietverträge, Wohnheimverträge, Betreuungsverträge mit Bezuschussung vom Arbeitsamt und ohne Bezuschussung etc.) abgeschlossen wurde.

# **5.9 Privat-PKW**

#### **5.9.1 Warum muss ich die Nutzung des Privat-PKW mit meiner Führungskraft besonders abstimmen?**

Der Privat-PKW ist aus Sicht des Arbeitgebers ein teures Reisemittel. Daher sollten Sie die Nutzung des Privat-PKW vor der Firmenreise mit Ihrer Führungskraft abstimmen. Wägen Sie dabei ab, zu welcher Tageszeit die Firmenreise stattfindet und ob es sinnvolle Alternativen gibt. Grundsätzlich sind DB-interne Verkehrsmittel zu bevorzugen. Bei längeren Fahrten, die unvermeidlich sind und aus wirtschaftlichen Gründen mit dem PKW ausgeführt werden müssen, sollte der Einsatz eines Mietwagens oder Car-Sharing geprüft werden. Dies kann letztendlich günstiger sein als der Privat-PKW.

Bedenken Sie, dass Sie bei Nutzung des Privat-PKW im Falle eines Unfalles das gleiche Risiko tragen wie bei der privaten Benutzung, da vorrangig die eigene Kaskoversicherung in Anspruch zu nehmen ist.

# **5.9.2 Welche Kilometerpauschalen gelten für die Nutzung meines privaten PKW?**

Für die Nutzung Ihres privaten PKW gelten die aufgeführten pauschalen Kilometersätze:

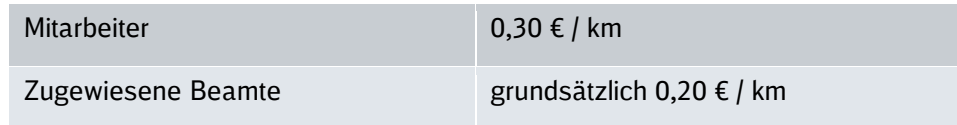

# **6 Informations-, Prüf- und Nachweispflichten**

#### **Planung der Firmenreise**

#### **6.1.1 Wieso soll ich als Führungskraft die Firmenreiseplanung und Firmenreisekosten in Teambesprechungen thematisieren?**

Die Firmenreisekosten sind seit 2010 konzernweit um rund 70 Prozent gestiegen. Die Thematisierung der wirtschaftlich sinnvollen Firmenreiseplanung, die Kostentransparenz, die Erörterung von Alternativen zu Firmenreisen sowie die Einhaltung der Rahmenrichtlinie Firmenreisen sind Ihre zentralen Instrumente, um Firmenreisekosten einzusparen.

# **Informationspflichten der Führungskraft**

#### **6.2.1 Wie informiere ich meine Mitarbeiter, die nicht über BKU erreichbar sind?**

Zusätzlich zur persönlichen Information finden Sie die Rahmenrichtlinie Firmenreisen, die dazugehörigen Anhänge und Zusätze, die Abrechnungsformulare sowie diese "FAQ" in der Konzernregelwerksdatenbank bzw. direkt im DB Personalportal. Alle Dokumente können von dort heruntergeladen bzw. ausgedruckt werden. Zusätzlich kann die Rahmenrichtlinie Firmenreisen mitsamt aller Anhänge und Zusätze über den Druckservice der DB Kommunikationstechnik als Druckerzeugnis bestellt werden. Viele Informationen finden Sie und Ihre Mitarbeiter auch im Internet auf der Website des DB Personalservice www.deutschebahn.com/db-personalservice.

# **» Bestellmöglichkeit Informationslogistik Produktbereich Regel- und Tarifwerk**

#### Bestellnummer: D059.0001

**DB Kommunikationstechnik GmbH** Medien- und Kommunikationsdienste Informationslogistik − Kundenservice Kriegsstraße 136, 76133 Karlsruhe

Tel. 0721 938-5965, intern 972-5965 Fax 0721 938-5509, intern 972-5509 dzd-bestellservice@deutschebahn.com

Online: Artikelbestellsystem DIBS unter www.dbportal.db.de

#### **Prüfpflichten der Führungskraft**

#### **6.3.1 Wie kann ich als Führungskraft überprüfen, dass Firmenreisefahrkarten ausschließlich dienstlich genutzt werden?**

Damit Sie den Überblick behalten, kann Ihnen Ihr Personalcontrolling in Zusammenarbeit mit dem kaufmännischen Bereich entsprechende Daten zur Verfügung stellen. Beispielsweise können die Abfahrts- und Zielbahnhöfe sowie die Geltungszeiträume der Firmenreisen Ihres Bereichs nach der Kostenstelle für Sie aufgeschlüsselt werden. Dies ist für Ihren kaufmännischen Bereich bzw. Ihr Personalcontrolling über das KTR-Dialogsystem im DB Controllingportal (Link) möglich.

Anhand dieser Angaben können Sie die erforderliche Plausibilitätsprüfung durchführen, also überprüfen, ob die dienstliche Nutzung der Firmenreisefahrkarten glaubhaft und nachvollziehbar ist. Sollten Ihnen einzelne Daten, z. B. das Reiseziel, nicht plausibel erscheinen, kann Sie Ihr Personalcontrolling mit einer Stichproben- oder Einzelprüfung unterstützen. Bei datenschutzrechtlichen Fragen hilft Ihnen Ihre zuständige Fachkraft für Datenschutz (FDS) weiter.

#### **6.3.2 Wie kann ich die in meinem Bereich entstandenen Firmenreisekosten prüfen, wenn ich die Abrechnung nicht mehr freigebe?**

Damit Sie als zuständigen Leiter einer Organisationseinheit die Reisekosten in Ihrem Bereich im Blick behalten, sendet Ihnen der DB Personalservice monatlich automatisch per E-Mail einen nicht personenbezogenen Bericht über die abgerechneten Firmenreisen der Ihnen zugeordneten Mitarbeiter. Damit Sie diesen Bericht erhalten, müssen zwei Voraussetzungen erfüllt sein:

Sie sind als Führungskraft in OrgData hinterlegt.

Ihre Mitarbeiter sind Ihnen in PeopleSoft zugeordnet.

Sie benötigen detailliertere Informationen zu den Firmenreisekosten in Ihrem Bereich? Dann fordern Sie zusätzlich einen personenbezogenen Detailbericht zur Klärung Ihrer Fragen an. Diesen können Sie für den gleichen Berichtzeitraum per Mausklick beantragen. Klicken Sie hierzu einfach in der E-Mail mit Ihrem letzten nicht personenbezogenen Report auf den entsprechenden Link.

Zudem können Sie das Firmenreisebudget für bestimmte Kostenstellen wie bisher über den Kostenstellennachweis (KSN) und den Ist-Kostennachweis (IKN) kontrollieren und auf Plausibilität überprüfen.

# **6.3.3 Welche Daten enthalten die Reports zur Prüfung der Firmenreisekosten?**

Der nicht personenbezogene Bericht enthält die Reisekosten, die in dem jeweiligen Zeitraum von den ausgewerteten Konten abgebucht wurden. Folgende Daten sind aufgelistet: Unternehmen, Abrechnungsmonat, Bahn- und Kostenstelle, Reisebeginn-/ende, Reiseziel, Fahrt-/Nebenkosten, Übernachtungskosten und Verpflegungspauschalen. Dieser Bericht enthält keine personenbezogenen Daten wie beispielsweise Personalnummern.

Der personenbezogene Detailbericht enthält die Reisekosten und -daten auf Mitarbeiterebene, die in dem jeweiligen Zeitraum von den ausgewerteten Konten abgebucht wurden. Folgende Daten sind vorgesehen: Unternehmen, Personalnummer, Nachname, Vorname, Abrechnungsmonat, Bahn- und Kostenstelle, Reisebeginn-/ende, Reiseziel, Fahrt-/Nebenkosten, Übernachtungskosten und Verpflegungspauschalen.

# **6.3.4 Welche Konten werden ausgewertet?**

Es werden folgende SAP-Konten ausgewertet:

- 472110 Reisekosten Unterbringungskosten
- 472120 Reisekosten Verpflegungsmehraufwand
- 472130 Reisekosten Fahrt- und Nebenkosten

#### **6.3.5 Wie kann ich entscheiden, ob ich einen personenbezogenen Detailbericht anfordere?**

Sie sind verpflichtet, regelmäßig stichprobenhaft die abgerechneten Firmenreisen Ihres Bereichs zu prüfen. Dazu ist der nicht personenbezogene Bericht neben dem Kostenstellennachweis (KSN) und Ist-Kostennachweis (IKN) grundsätzlich ausreichend.

Wenn Sie allerdings einen großen Bereich mit vielen Mitarbeitern und/oder erheblicher Reisetätigkeit verantworten oder Ihnen die Daten aus KSN, IKN und dem nicht personenbezogenen Bericht zur Plausibilitätsprüfung nicht ausreichen, können Sie bei Bedarf für Ihren Verantwortungsbereich den personenbezogenen Detailbericht zusätzlich anfordern. Da es sich um personenbezogene Daten handelt, berücksichtigen Sie bitte den Grundsatz der Datensparsamkeit. Wenn Sie Unterstützung benötigen, nehmen Sie Kontakt zu Ihrer zuständigen Fachkraft für Datenschutz (FDS) auf. Weitere Informationen zum Datenschutz finden Sie in DB Planet auf der Seite des Datenschutzes.

#### **6.3.6 Was mache ich, wenn mir die angebotenen Standardberichte nicht ausreichen?**

Sollten Sie einen zusätzlichen Report außerhalb des vorgegebenen Berichtzeitraums wünschen, können Sie diesen kostenpflichtig beim DB Personalservice unter Angabe der Zeitspanne und der Kostenstelle beantragen.

Schreiben Sie hierzu einfach eine E-Mail an scp-reporting@deutschebahn.com. Bitte beachten Sie dabei den Grundsatz der Datensparsamkeit sowie die Löschpflichten.

Liegt Ihnen bereits ein Detailbericht vor, dient dieser dazu, mit Ihrem Mitarbeiter ins Gespräch zu kommen.

# **» Haben Sie noch Fragen?**

Wir lieben Fragen! Unter der Rufnummer 069 265-1083 (intern 9100-1083) ist unser Team von Personal direkt (Montag bis Freitag von 7 bis 16 Uhr) für Sie da. Oder schreiben Sie uns eine E-Mail an personal-direkt@deutschebahn.com.

Weitere Informationen finden Sie auch unter www.deutschebahn.com/db-personalservice und im DB Personalportal.